## WARENWIRTSCHAFT ‐ EXTRAS ‐ OPTIONEN

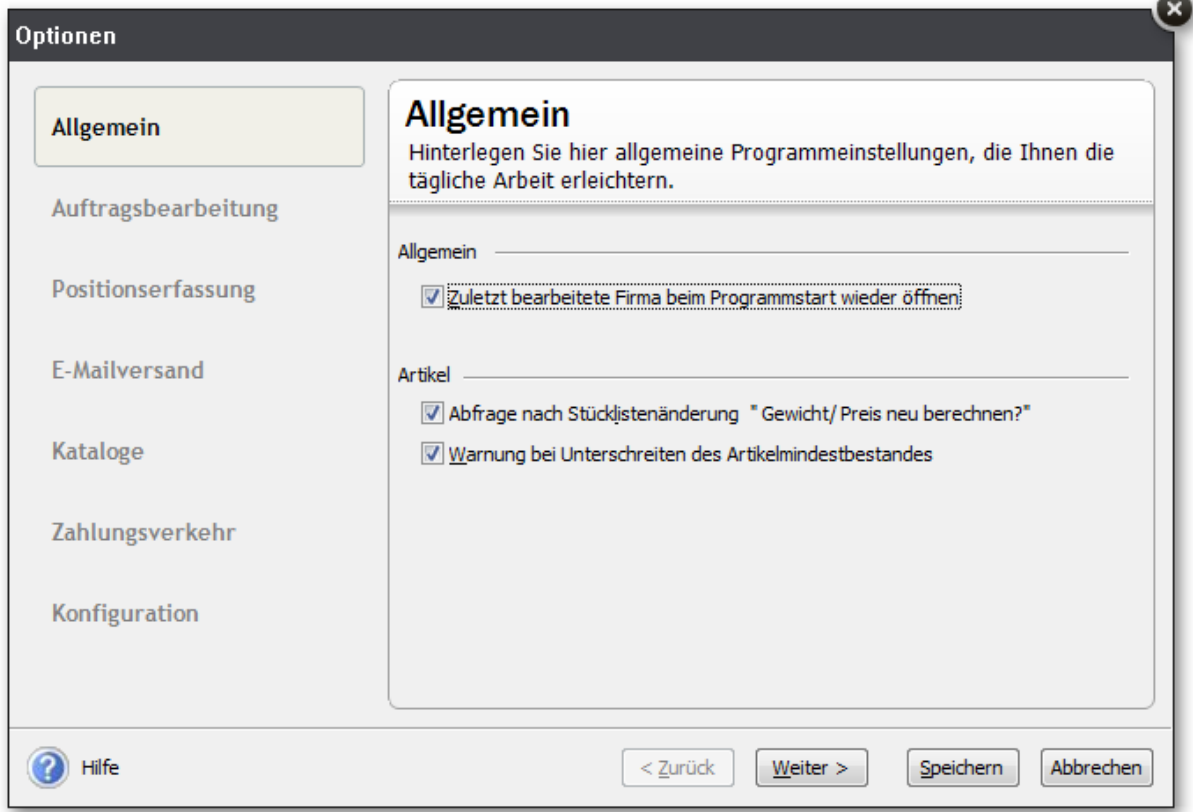

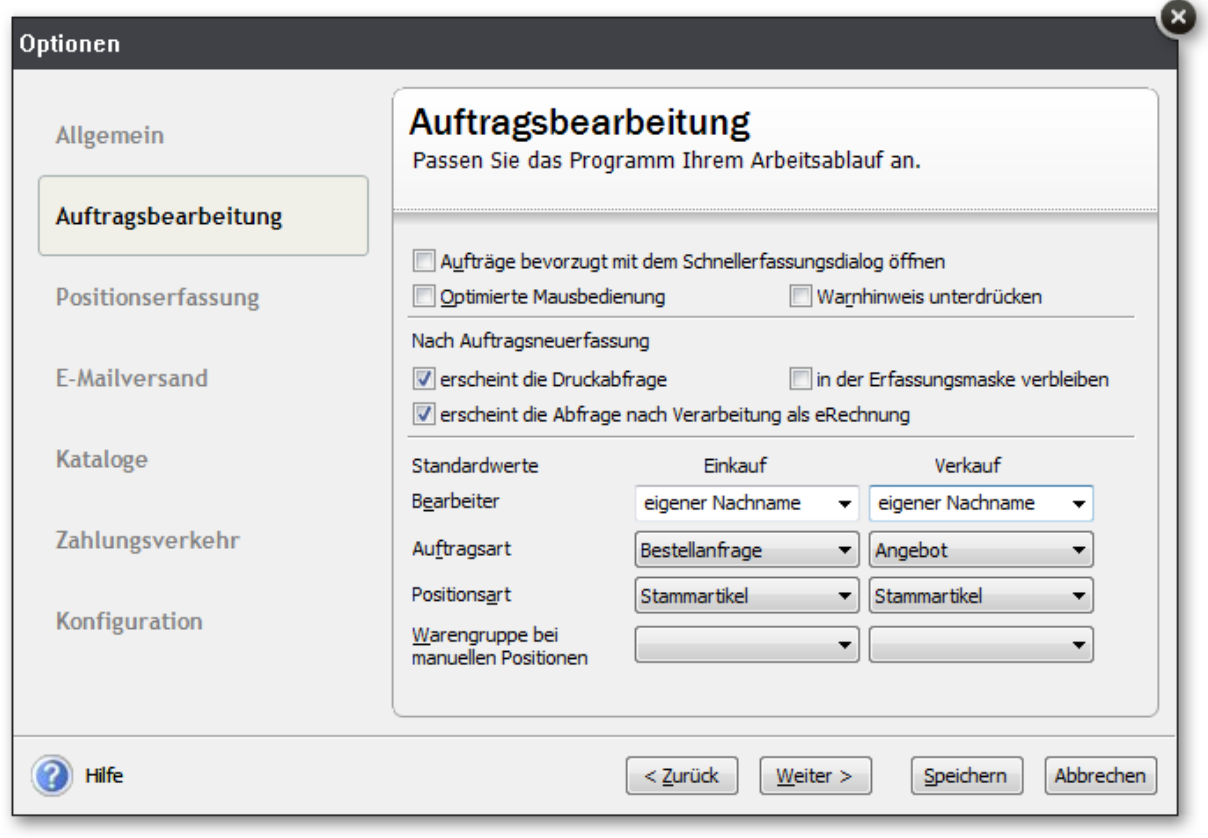